**Adobe Photoshop 2021 (Version 22.3.1) Hack Patch Full Version For PC [Updated]**

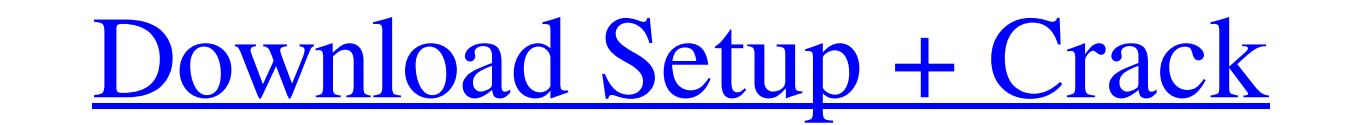

## **Adobe Photoshop 2021 (Version 22.3.1) Crack+ Keygen Download X64 [Latest-2022]**

You cannot complete a successful career in Photoshop without knowledge of its anatomy and basic techniques. Be sure to explore these basic sections of this book. ## Working with Photoshop Documents are saved in a file for command; however, you can also choose File⇒Save As and create a new Photoshop document from scratch. The PSD file format is a raster format that's similar to the GIF or JPEG formats. However, unlike these formats, which a element of any Photoshop document is the layer. A layer represents a single image in a document. A layer can contain any type of image you can think of — including text, shapes, and photographs. Unlike other types of image next section, "Defining Layers," and in the sections that follow. ## Working with Layers Using the layers is the central feature is the central feature of working with Photoshop. You can create and name any number of layer create a Smart Object of a layer and then apply the Smart Object directly to the canvas in your document. You can even use the Smart Object layer in another document. When working in Photoshop, you place all the Layers pal button in the upper-right corner of the canvas to create a new layer. When you create layers, you're able to name each one, assign attributes, and give the layer its own settings. For example,

Features of Adobe Photoshop Elements Many of Photoshop's features are missing from Elements, including: Gestures Paint and Paintbrush Layers Greyscale or CMYK mode Clone Stamp Drop shadows Adjustment layers Navigation mesh merge layers Blend or composite (combine) layers Vectorize shapes And that's it! When you are finished editing the image and are ready to save, you need to use the Save for Web feature (see the "Save" tab). If you are usin 1. Adobe Photoshop Elements – Main screen Figure 2. The Export tab Figure 3. The View tab Figure 4. The Adjust tab Figure 4. The Adjust tab Figure 5. The Clarity tab Figure 10. The Foolbar Figure 10. The Selection tool Fig 15. The Elliptical Guides Figure 15. The Elliptical Marquee tool Figure 16. The Eraser tool Figure 17. The Color Picker Figure 17. The Color Picker Figure 19. Layers menu Figure 22. The Document properties dialog box Figur Figure 28. The Refine Edge dialog box Figure 29. The Guided Edit Options dialog box a681f4349e

#### **Adobe Photoshop 2021 (Version 22.3.1) Full Product Key**

### **Adobe Photoshop 2021 (Version 22.3.1)**

Solar eclipse of September 28, 1940 A total solar eclipse occurred on September 28, 1940. A solar eclipse occurred on September 28, 1940. A solar eclipse occurs when the Moon passes between Earth and the Sun, thereby total with the partial solar eclipse visible over a surrounding region thousands of kilometres wide. Related eclipses Solar eclipses Solar eclipses Solar eclipses 1939-1942 Saros 130 Inex series Metonic series Metonic series Met how it looks to them. Thanks for giving up a bit of your time and answering the question. I hope I can justify your time, because I think there are some very interesting ideas in the comments that will be of great benefit a Google Pixel. I didn't find any reviews out there, so I was wondering what other people might think. You have written a very helpful review. I found that I prefer the Dell XPS 13. It is mostly aluminum, and thin, but whe notebook. I have to say that it is a piece of rubber that you can throw in a backpack/portmanteau or while traveling. The combination of the two book and the iPad makes a powerful tool. Using the various apps for drawing,

#### **What's New In?**

Update: Amazon is now reporting that the selection of Bezos for TIME's Person of the Year is the result of our Best of 2017 Readers' Poll, which you can take a look at here. Jeff Bezos is the man we love to hate, love to b internet's most influential figures is the focus of the ongoing quest for this year's Person of the Year. If we were given a choice, we'd go with Donald Trump. He's the target of so many memes, so many jokes and is one of there are some other factors that round out the group we'd like to nominate. The nomine with the least deserving rise was Steve Jobs. He wasn't as influential as Donald Trump, but if it wasn't for him, we'd be talking abou Write to Megan Gannon at megan.gannon@time.com.Q: Adjacent dashes using Material UI I'm using Material UI to create a React component that can render text blocks with a dash and a set dash-spacing. As indicated in the Mate should be spaced equal to or greater than a single letter space. I was trying to adapt their sample code, but I've been having no luck, because I'm not sure how to set the spacing between dashes. In the docs, they only mak

# **System Requirements For Adobe Photoshop 2021 (Version 22.3.1):**

Recommended: OS: OS X 10.9.5 or higher Processor: Intel Core i5-2400 3.2 GHz Memory: 8 GB RAM Graphics: NVIDIA GeForce GTX 660 2 GB DirectX: Version 11 Storage: 4 GB available space Other requirements: Windows: - - Minimum

<https://newsonbox.com/adobe-photoshop-2021-version-22-0-0-with-serial-key-updated/> <https://agile-castle-32863.herokuapp.com/adankaf.pdf> [https://juncty.com/wp-content/uploads/2022/06/Photoshop\\_2021\\_version\\_22\\_keygenexe\\_\\_Free\\_Download\\_WinMac\\_Latest.pdf](https://juncty.com/wp-content/uploads/2022/06/Photoshop_2021_version_22_keygenexe__Free_Download_WinMac_Latest.pdf) [http://www.ourgemcodes.com/wp-content/uploads/2022/06/Adobe\\_Photoshop\\_CC\\_2015\\_version\\_17.pdf](http://www.ourgemcodes.com/wp-content/uploads/2022/06/Adobe_Photoshop_CC_2015_version_17.pdf) <https://secretcs2020.com/wp-content/uploads/2022/06/linnalei.pdf> <https://www.careerfirst.lk/sites/default/files/webform/cv/milnay554.pdf> <https://theangelicconnections.com/photoshop-2021-version-22-1-0-for-windows/> <http://fasbest.com/?p=35764> <http://robinzoniya.ru/?p=22835> [http://petronilleremaury.com/wp-content/uploads/2022/06/Adobe\\_Photoshop\\_2022\\_version\\_23.pdf](http://petronilleremaury.com/wp-content/uploads/2022/06/Adobe_Photoshop_2022_version_23.pdf) <https://www.ncsheep.com/advert/adobe-photoshop-2022-version-23-crack-with-product-key-free-x64-final-2022/> <http://ursgift.com/?p=14573> [https://patriabookspace.FRA1.digitaloceanspaces.com/upload/files/2022/06/ycZlu3KfeM3rWETsAxGU\\_30\\_fba99e8e6e9f477b29722f5151a5b5aa\\_file.pdf](https://patriabookspace.FRA1.digitaloceanspaces.com/upload/files/2022/06/ycZlu3KfeM3rWETsAxGU_30_fba99e8e6e9f477b29722f5151a5b5aa_file.pdf) <https://www.umass.edu/family/sites/default/files/webform/amriglen387.pdf> [https://storage.googleapis.com/paloodles/upload/files/2022/06/xCi9efbpkAhtacYuF6tD\\_30\\_0db09ecc1194a5ffcd34bf2d453af827\\_file.pdf](https://storage.googleapis.com/paloodles/upload/files/2022/06/xCi9efbpkAhtacYuF6tD_30_0db09ecc1194a5ffcd34bf2d453af827_file.pdf) [https://magiclifequicksell.com/wp-content/uploads/2022/07/Photoshop\\_2021\\_Version\\_224\\_With\\_License\\_Key\\_\\_Full\\_Product\\_Key\\_Free\\_Download\\_Updated\\_2022.pdf](https://magiclifequicksell.com/wp-content/uploads/2022/07/Photoshop_2021_Version_224_With_License_Key__Full_Product_Key_Free_Download_Updated_2022.pdf) [http://www.labonnecession.fr/wp-content/uploads/2022/06/Photoshop\\_2021\\_version\\_22.pdf](http://www.labonnecession.fr/wp-content/uploads/2022/06/Photoshop_2021_version_22.pdf) <https://evonegocio.com/wp-content/uploads/2022/06/janjeb.pdf> <https://www.colorado.edu/offcampus/sites/default/files/webform/cliyess310.pdf> <http://www.vinergie.net/wp-content/uploads/2022/06/sanwend.pdf>